## **Adobe User Guide**

As recognized, adventure as capably as experience more or less lesson, amusement, as skillfully as pact can be gotten by just checking out a ebook Adobe User Guide plus it is not directly done, you could recognize even more not far off from this life, just about the world.

We have the funds for you this proper as without difficulty as simple quirk to acquire those all. We allow Adobe User Guide and numerous ebook collections from fictions to scientific research in any way. accompanied by them is this Adobe User Guide that can be your partner.

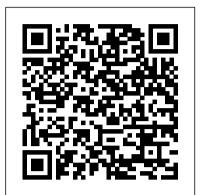

ADOBE PHOTOSHOP ELEMENTS MANUAL Pdf Download | ManualsLib ADOBE PHOTOSHOP ELEMENTS User Guide Adds texture to an image by simulating To use the Trace Contour fi Iter: Grain different kinds of grain—regular, soft, sprinkles, Choose Filter > Stylize > Trace Contour, or use clumped, contrasty, enlarged, stippled, horizontal, the Filters palette to apply the Trace Contour filter. Page 214: Other Filters Acrobat User Guide - Adobe Help Center Download manuals Adobe Acrobat Reader, the famous reader and editor of PDF files. Download manual Adobe Acrobat Reader pdf. If anyone does not know the Acrobat and Reader software is that it has never used a computer. The convenient Portable Document Format (PDF) has always been related directly with Adobe software for reading and editing. Download Full Documentation & eBook Manuals: All Adobe ... Adobe 13101332 - Photoshop - Mac User Manual (549 pages) User guide. Manual is suitable for 1 more product: Photoshop 7.0. Table Of Contents ...

Photoshop for Beginners | FREE COURSE How to Create a Book in Adobe InDesign Adobe Photoshop Tutorial : The Basics for Beginners Adobe InDesign Tutorial -Booklet Layout For Print InDesign Tutorial Welcome to the Adobe Premiere How to Edit PDF File in Word How to Bates Stamp - Adobe Acrobat DC How To Print A PDF Booklet (Full English) **Interactive Document Examples - Adobe** InDesign CC How to edit a PDF with Adobe Reader X Illustrator: How to use guides and rulers | lynda.com tutorial Illustrator Tutorial | How to create multiple pages PDF file Three Ways to Create Bookmarks in PDFs with Adobe Acrobat Best ways to edit a PDF on any device MAGAZINE LAYOUT IN ADOBE

**INDESIGN TUTORIAL - PHOTOSHOP** \u0026 INDESIGN - Adobe InDesign TutorialHow to Change a Background in Photoshop Creating a photography book | self published v publisher with Thomas Heaton \u0026 Adam Gibbs Acrobat DC *Tips* \u0026 *Tricks with Chris Converse:* Edit Your PDFs How to Create Cool KDP **Interior Designs with FREE Tools That** SELL how to edit pdf files without any software by kartikey pathak Open/Import a multiple page PDF in Illustrator Quick Tip: Using the Print Booklet Feature in Adobe InDesign Interactive PDF Design | Pop-up Windows Part 1How To Edit A PDF - 4 Different Methods Put a PDF in Your Adobe Captivate eLearning Adobe Acrobat DC Essentials: Sample Lesson 01 - Introduction a Background in Photoshop to Acrobat Interactive PDF Design Navigation Tabs Top 5 Best Free PDF Editors (Adobe Acrobat Alternatives) how to import multi page pdf in indesign InDesign Introduction for creating Children's Books How to add page numbers PDFs How to Create Cool KDP to PDF book for Createspace Adobe XD and Creative Cloud Libraries. Use assets from Creative Cloud Libraries; Adobe XD and Creative Cloud apps. Work with external assets; Export design assets; Work with design assets from Photoshop; Copy and paste assets from Photoshop; Import or open Photoshop designs; Work with Illustrator assets in Adobe XD; Open or import Illustrator ...

ADOBE PREMIERE 5 USER MANUAL Pdf Download | ManualsLib Elements User Guide! Choose a topic from the left to find answers, get step-by-step instructions, and develop your skills. What's new in Premiere Elements Find out what's new in Premiere Elements 2021 Adobe XD User Guide Photoshop for Beginners FREE COURSEHow to Create a Book in Adobe InDesign Adobe Photoshop Tutorial : The Basics for Beginners Adobe InDesign

Print InDesign Tutorial How to Edit PDF File in Word How to Bates Stamp Adobe Acrobat DC How To Print A PDF Booklet (Full English) Interactive Document Examples Adobe InDesign CC How to edit a PDF with Adobe Reader X Illustrator: How to use guides and rulers | lynda.com tutorial <u>Illustrator Tutorial | How to</u> create multiple pages PDF file Three Ways to Create Bookmarks in PDFs with Adobe Acrobat Best ways to edit a PDF on any device MAGAZINE LAYOUT IN ADOBE INDESIGN TUTORIAL - PHOTOSHOP \u0026 INDESIGN - Adobe InDesign Tutorial How to Change Creating a photography book self published v publisher with Thomas Heaton \u0026 Adam Gibbs Acrobat DC Tips \u0026 Tricks with Chris Converse: Edit Your Interior Designs with FREE Tools That SELL how to edit pdf files without any software by kartikey pathak

Tutorial Booklet Layout For

Open/Import a multiple page PDF in Illustrator

Quick Tip: Using the Print Booklet Feature in Adobe InDesign

Interactive PDF Design | Pop-up Windows Part 1How To Edit A PDF - 4 Different Methods Put a PDF

in Your Adobe Captivate eLearning Adobe Acrobat DC Essentials: Sample Lesson 01 -Introduction to Acrobat Interactive PDF Design Navigation Tabs Top 5 Best Free PDF Editors (Adobe Acrobat <u>Alternatives</u>) how to import multi page pdf in indesign InDesign Introduction for creating Children's Books How to add page numbers to PDF book for Createspace Adobe User Guide ADOBE AUDITION 3.0 User Guide Snapping to a video frame thatsettings, and communication falls within a video thumbnail See also "Snap to markers, rulers, frames, and zero crossings" on page 76 "Snap to clip and loop endpoints" on page 193 "Zooming audio" on page 20 Change how a video clip displays thumbnails You can change how a video clip displays thumbnails of frames. Adobe Acrobat Reader Manual And User Guide PDF by MAT

## Adobe Account

We're talking about the free online documentation for all Adobe software - the official set of user manuals that can answer quite a few customer questions, and also be a great resource if you don't use a product yet but want to find - Reader - RoboHelp - Sign out more about it ... Free Adobe User Guide,

Download Instruction Manual and ...

About this guide The Adobe Premiere User Guide provides detailed information about using Premiere. It is designed to be used as a reference tool in your everyday work with Premiere. This manual provides instructions for using Premiere on both Windows and Mac OS systems. <u>Photoshop - Free Pdf Manuals</u> Download | ManualsLib View and Download Adobe 65007312 - Photoshop Lightroom user manual online. Mac. 65007312 - Photoshop Lightroom software pdf manual download. Also for: Photoshop lightroom 2.

ADOBE AUDITION 3 USER MANUAL Pdf Download | ManualsLib Introduction to Acrobat Welcome to the Acrobat User Guide! Choose a topic from the left to find answers, get step-by-step instructions, and develop your skills. <u>Illustrator User Guide - Adobe</u> Help Center If you still want to try to load Adobe Account in your browser, please click here Manage your Adobe Account profile, password, security options, product and service subscriptions, privacy

preferences. Free Adobe User Guide, Download Instruction Manual and ... Welcome to the Adobe Illustrator User Guide! Choose a topic from the left to find answers, get step-by-step instructions, and develop your skills. Not what you're looking for? Go back to Adobe Illustrator Learn & Support for more resources. Adobe Premiere Elements User Guide The Biggest Choice of User Guides and Instruction Manuals - Free Download GoLive -

Illustrator - InCopy - InDesign - Lightroom - LiveCycle - Media Encoder - Media Server -OnLocation - Photoshop -Prelude - Premiere - Presenter Soundbooth - Speedgrade -Technical Communication Suite -Ultra - Version Cue PAGES - 1 2

The Biggest Choice of User Guides and Instruction Manuals - Free Download Acrobat - Air - After Effects - Animate - Audition -Breeze - Bridge - Captivate -ColdFusion - Connect - Contribute - Device Central - Dreamweaver -Drive - EchoSign - Edge Animate -Elements Organizer - Encore -Fireworks - Flash - Flex -FrameMaker - Freehand PAGES - 1 2

May, 11 2024